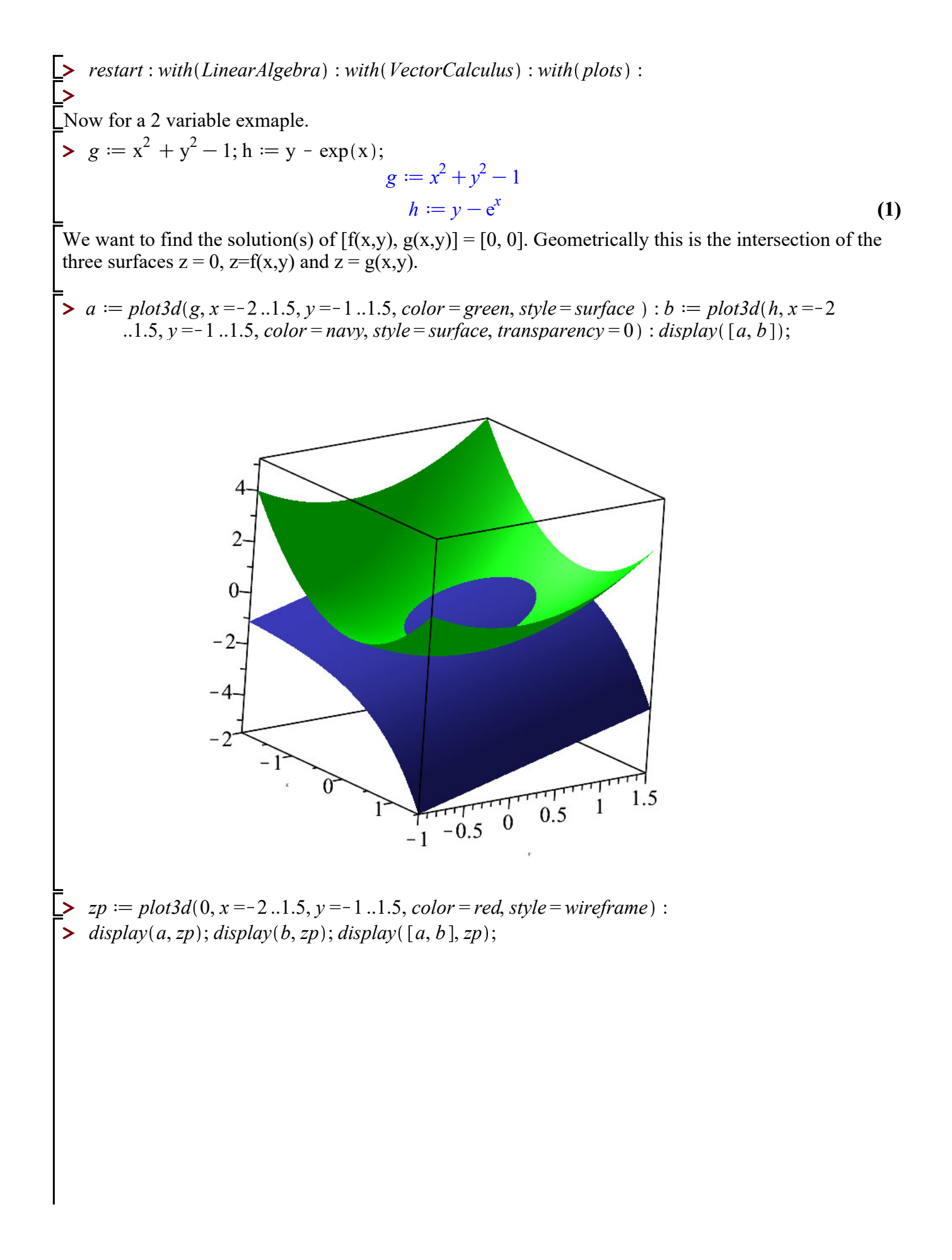

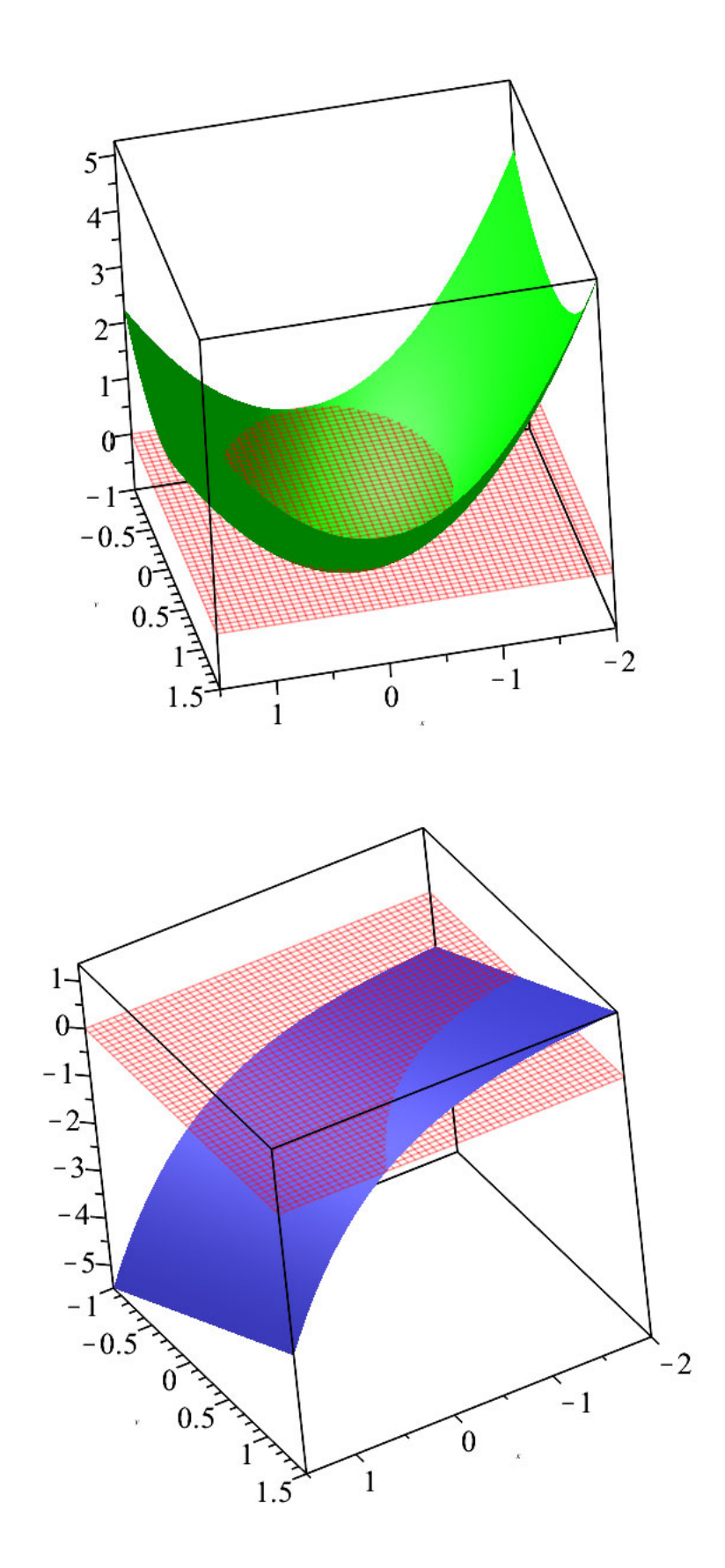

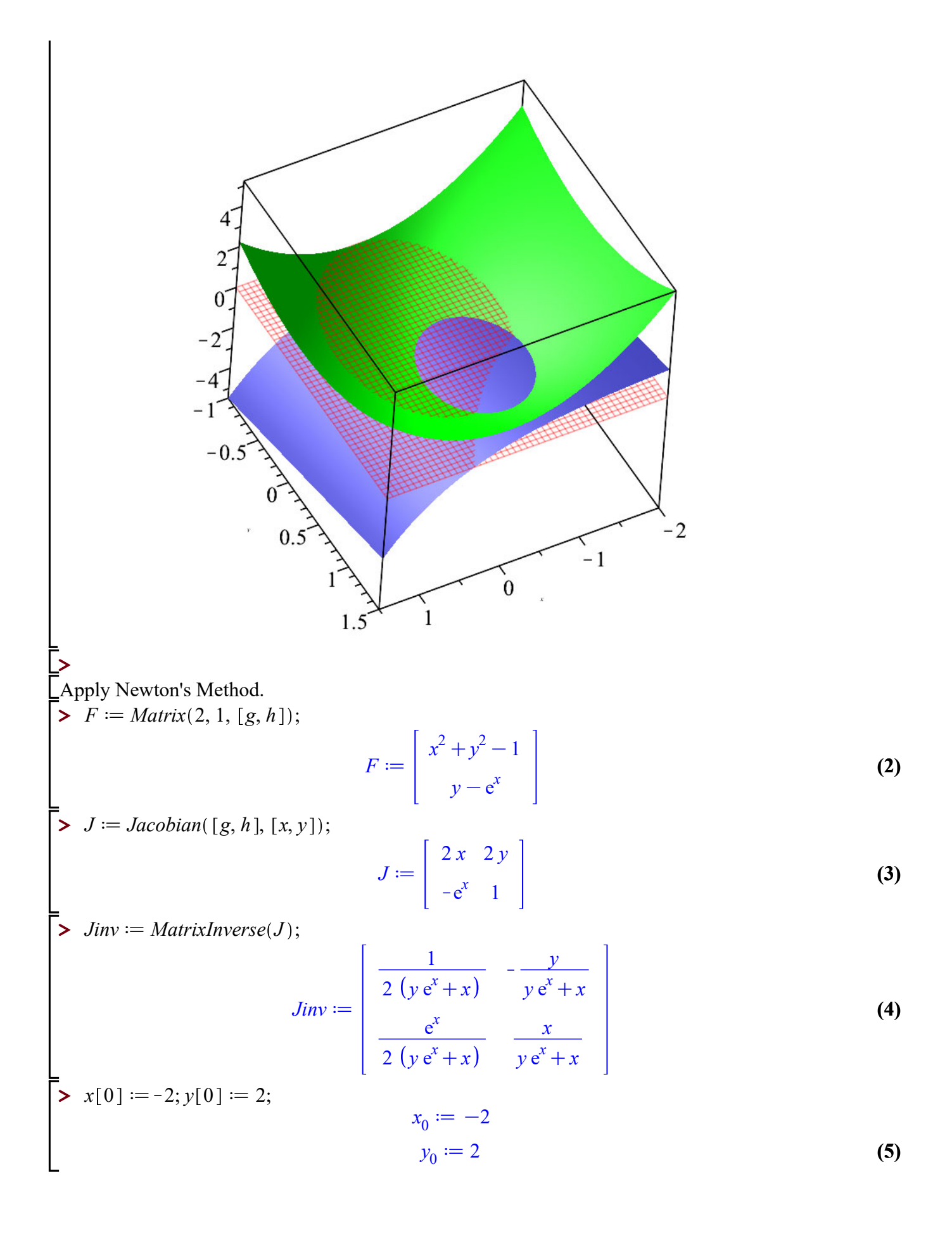

>For *i* from 0 to 5 do *A* := Matrix(2, 1, [x[i], y[i]]) - subs(x = x[i], y = y[i], Jim) . subs(x = x[i], y = y[i], Jim) . subs(x = x[i], y = y[i], 5x[i+1] := evalf(4[1, 1]); y[i+1] := evalf(4[2, 1]); end;  

$$
A := \begin{bmatrix} -2 & \frac{7}{2(2e^{-2}-2)} + \frac{2(2-e^{-2})}{2e^{-2}-2} \\ 2 & -\frac{7e^{-2}}{2(2e^{-2}-2)} + \frac{2(2-e^{-2})}{2e^{-2}-2} \end{bmatrix}
$$

$$
x_1 := -2.132611768
$$

$$
y_1 := 0.117388233
$$

$$
A := \begin{bmatrix} -1.291982218800000 \\ 0.2181648938000000 \\ y_2 := 0.2181648938000000 \\ y_2 := 0.2181648938000000 \\ y_2 := 0.2181648938000000 \\ y_3 := -0.991062977488216 \\ 0.357395918780530 \\ y_3 := 0.357395918780530 \\ y_4 := \begin{bmatrix} -0.921287101930850 \\ 0.397081466899635 \\ 0.397081466899635 \\ x_4 := -0.921287101930850 \\ 0.399878025769967 \\ x_5 := -0.916584692161867 \\ 0.399878025769967 \\ x_5 := -0.916584692161867 \\ y_5 := 0.399878025769967 \\ x_5 := -0.916562583596326 \\ y_6 := 0.999891273992734 \end{bmatrix}
$$

**>**   $\triangleright$   $p := pointplot3d([x[6], y[6], subs(x = x[6], y = y[6], h)$ , *color* = *coral*, *symbol* = *solidcircle*) :  $display([a, b, zp, p], symbolsize = 40);$ 

**(6)**

**>** 

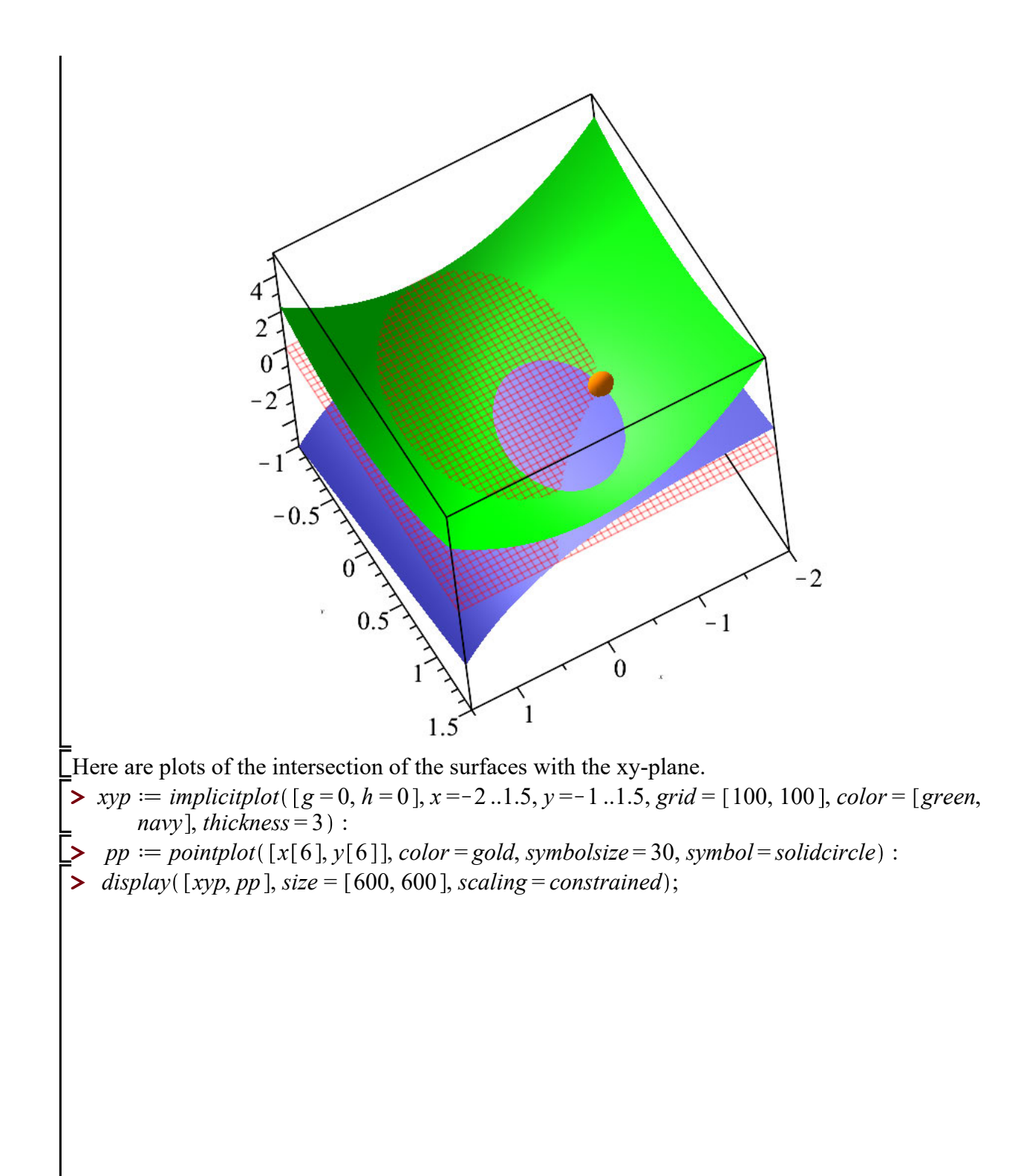

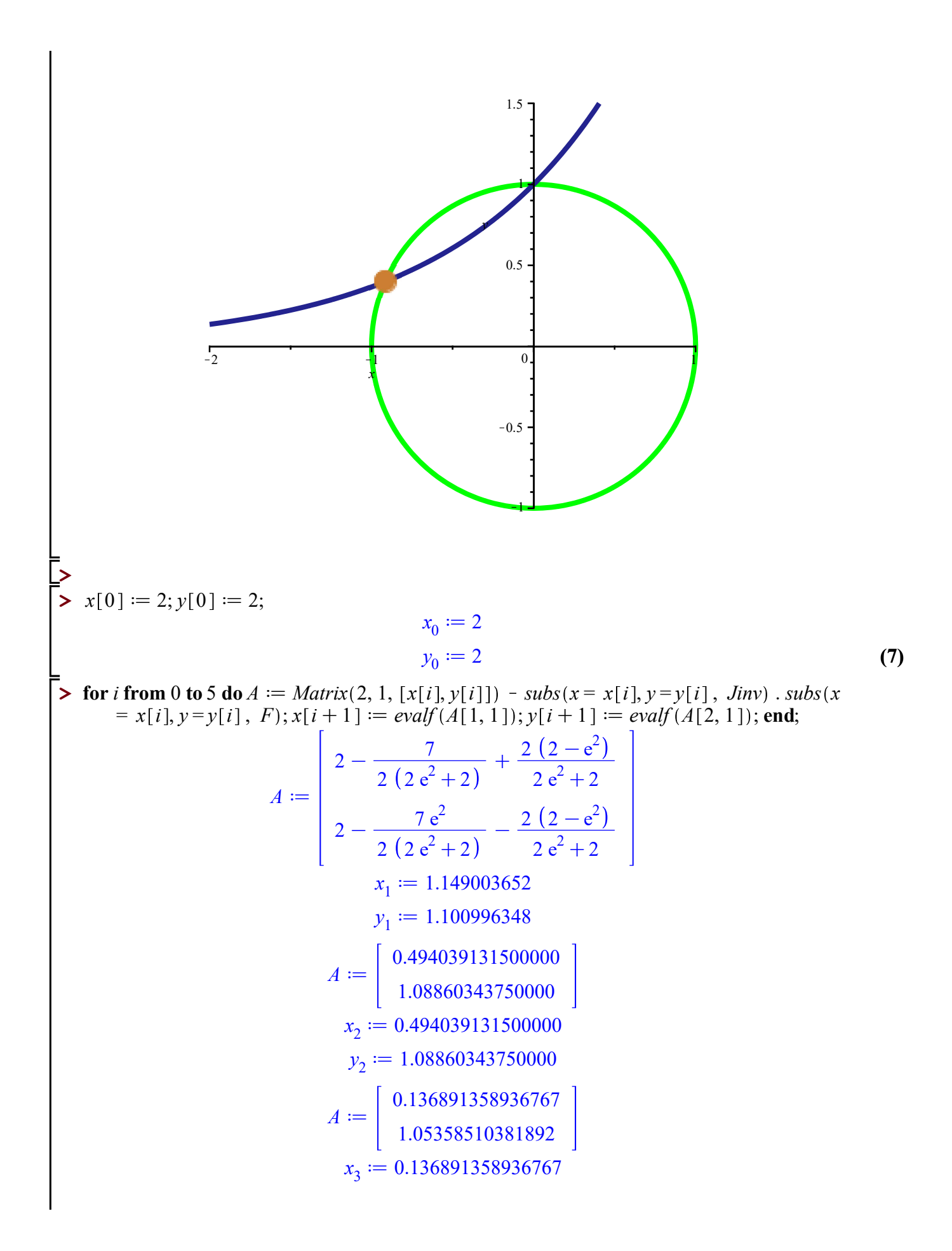

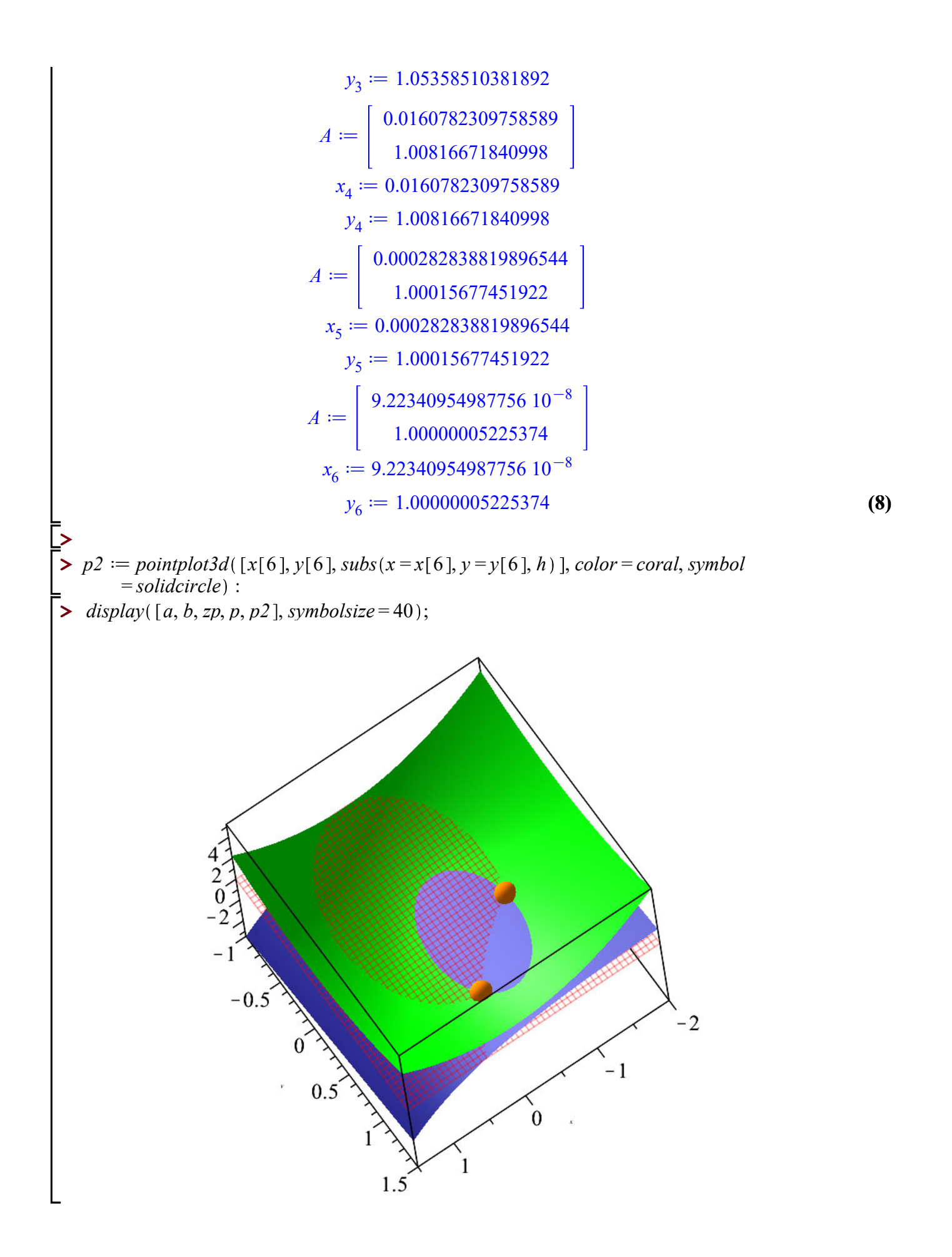

Here are plots of the intersection of the surfaces with the xy-plane.

- $\blacktriangleright$  *xyp*  $:=$  *implicitplot*( $[g = 0, h = 0]$ ,  $x = -2$ ..1.5,  $y = -1$ ..1.5,  $grid = [100, 100]$ , *color* = *[green*, *navy* ], *thickness* = 3 :
- $\geq$   $pp2 := pointplot([x[6], y[6]], color = gold, symbolsize = 30, symbol = solidcircle):$
- $\triangleright$  *display*( $[xyp, pp, pp2]$ , *size* =  $[600, 600]$ , *scaling* = *constrained*);

**>** 

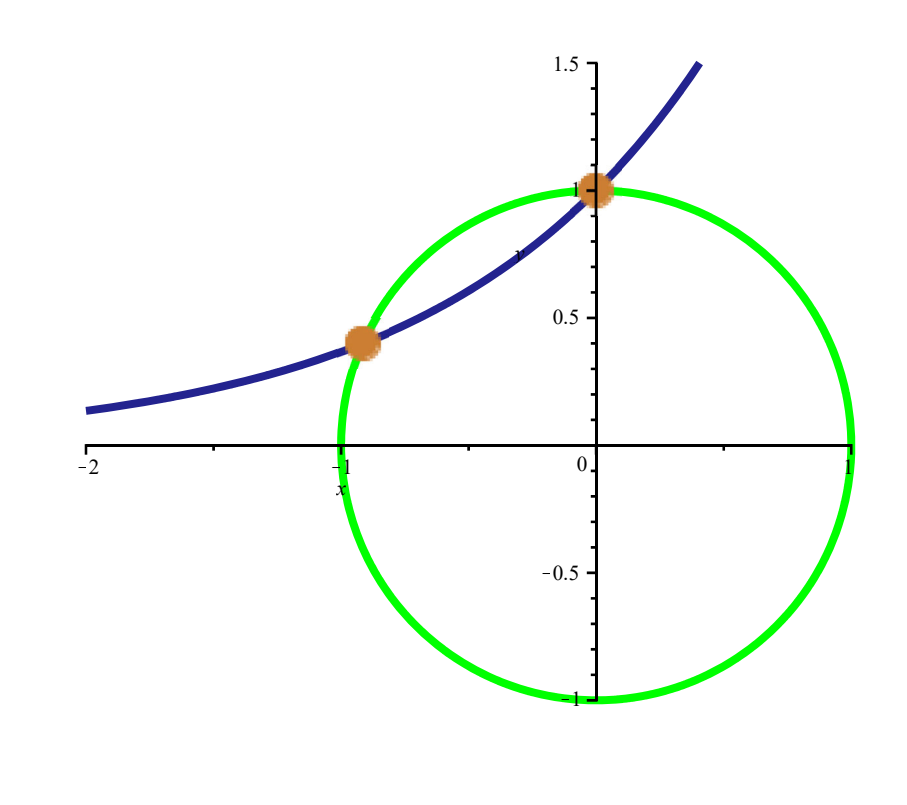